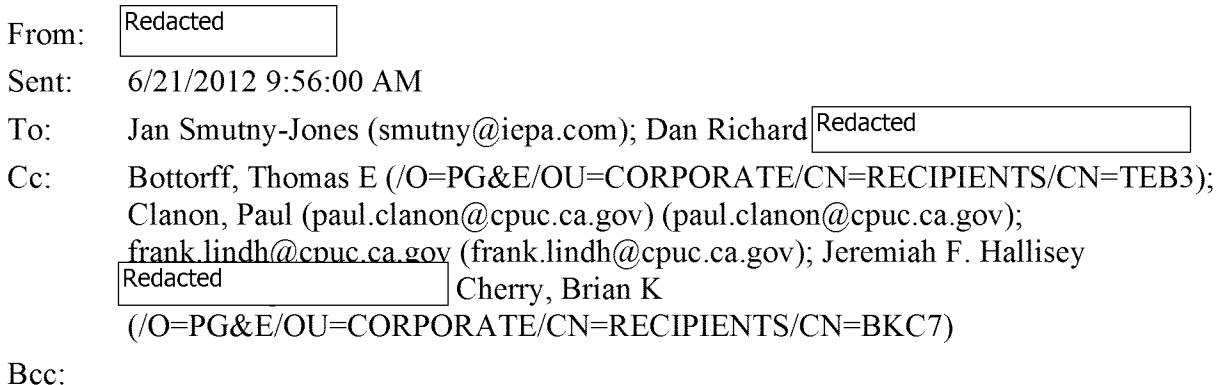

Subject: RE: John Bryson— Breaking News

Exactly...

It was great seeing all of you last evening, even Frank.

It certainly was a magical night for the Ronan family and they thought Smutny was a hoot!

Thank you.

**From: Dan Richard Redacted Sent:** Thursday, June 21, 2012 9:46 AM To: Jan Smutny-Jones<br>Cc: Redacted | Cla  $\}$  Clanon, Paul [\(paul.clanon@cpuc.ca.gov\)](mailto:paul.clanon@cpuc.ca.gov); [frank.lindh@cpuc.ca.gov;](mailto:frank.lindh@cpuc.ca.gov) Jeremiah F. Hallisey; Bottorff, Thomas E; Cherry, BrianK **Subject: Re: John Bryson-- Breaking News** 

That's fine, just so long as he doesn't mistakenly appoint Peter Darbee.

Sent from my iPad

On Jun 21, 2012, at 9:19 AM, Jan Smutny-Jones <[Smutny@iepa.com>](mailto:Smutny@iepa.com) wrote:

I guess that was inevitable. I've put a call into the President suggesting Peter Darby as a replacement.

Sent from my iPhone

On Jun 21, 2012, at 8:15 AM, 'Redacted wrote:

> Commerce Secretary John Bryson informed the department's employees Thursday that he has given the president a letter of resignation. "I have come to the conclusion that I need to step down to prevent distractions from this critical mission," Bryson said. Bryson had been on a medical leave of absence since June 11, following a seizure that resulted in his involvement in two car accidents.

This email alert has been sent for the exclusive use of POLITICO Pro subscriber Redacted Copyright © 2012 by POLITICO LLC. To subscribe to Pro, please go to [www.politicopro.com.](http://www.politicopro.com) To change your **alert** settings, please go to

**[https://www.poIiticopro.com/member/?webaction=viewAIerts,](https://www.poIiticopro.com/member/?webaction=viewAIerts)** 

CONFIDENTIALITY NOTICE: The information in this e-mail may be confidential and/or privileged and protected by work product immunity or other legal rules. No confidentiality or privilege is waived or lost by mistransmission. If you are not the intended recipient or an authorized representative of the intended recipient, you are hereby notified that any review, dissemination, or copying of this e-mail and its attachments, if any, or the information contained herein is prohibited. If you have received this e-mail in error, please immediately notify the sender

by return e-mail and delete this e-mail from your computer system. Thank you.

CONFIDENTIALITY NOTICE: The information in this e-mail may be confidential and/or privileged and protected by work product immunity or other legal rules. No confidentiality or privilege is waived or lost by mistransmission. If you are not the intended recipient or an authorized representative of the intended recipient, you are hereby notified that any review, dissemination, or copying of this e-mail and its attachments, if any, or the information contained herein is prohibited. If you have received this e-mail in error, please immediately notify the sender by return e-

mail and delete this e-mail from your computer system. Thank you.